## Explaining C. Romer Numbers

(Slide 25 IS/LM)

# Using Model from Class

- Y= (c<sub>0</sub>+I+G-c<sub>1</sub>T)/(1-c<sub>1</sub>)
- One unit increase in G increases Y by  $1/(1$ - $\rm{c_1})$
- Inconsistent with numbers from C. Romer which are generally increasing
- Implies  $c_1$  changing across quarters
- Or generated by different model

#### Response to Permanent Increase in G c1=0.3 Standard Model

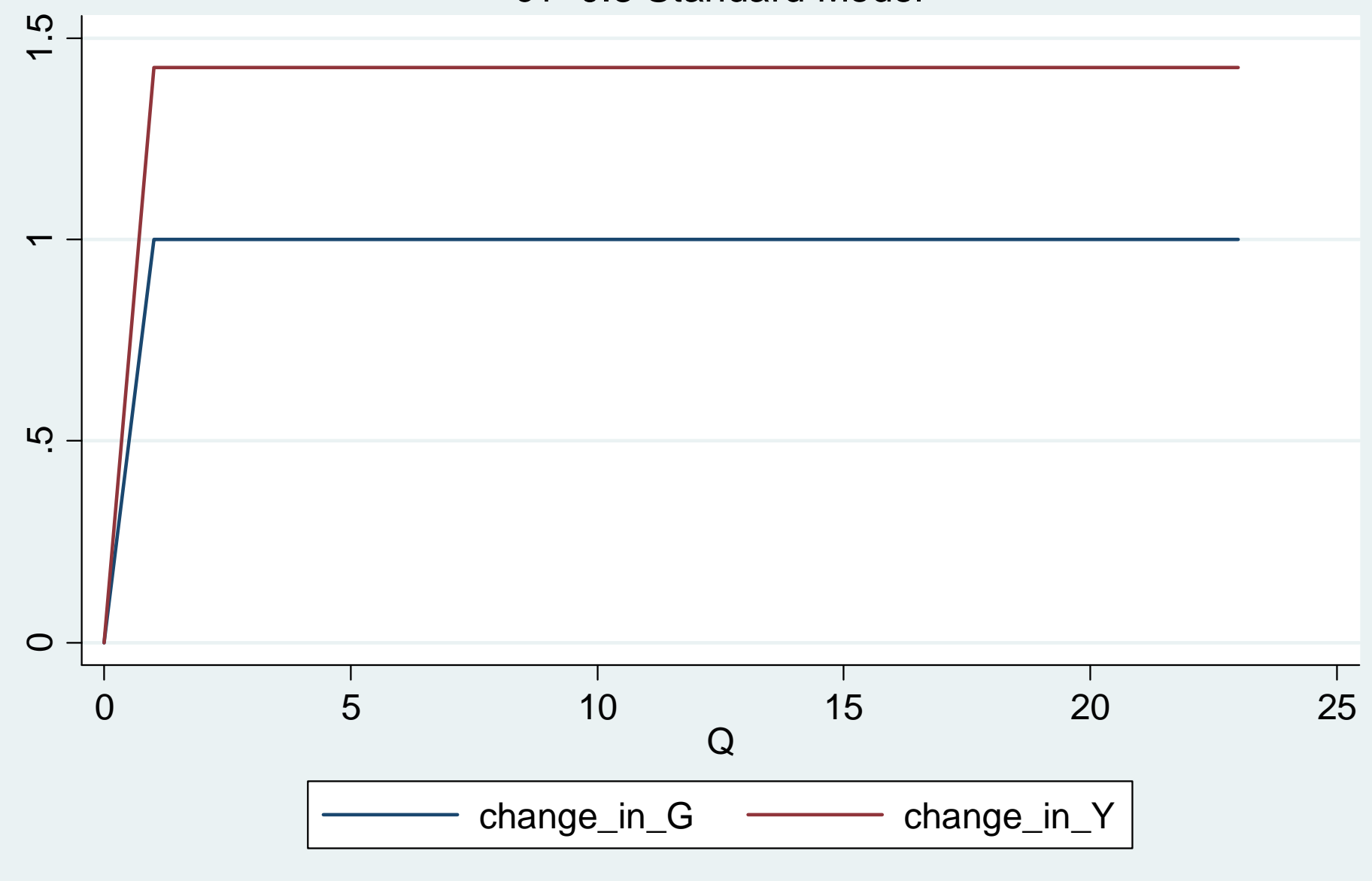

### Alternative Habit Formation Model

- C (t) ‐ C (t‐1) <sup>=</sup> <sup>a</sup> ( C (t) \* ‐ C (t‐1) ) — with C (t)  $^*$  = c<sub>0</sub>+ c<sub>1</sub>Y (t) – 0 < a <= 1
	- For a <sup>=</sup> 1, C (t) <sup>=</sup> C (t) \*

• 
$$
Y(t) = C(t) + G(t)
$$

• Solution: Y ( t) =  $c_0 + (1-a)C(t-1) + G(t)/(1-ac_1)$ 

#### Response to Permanent Increase in G c1=0.3, a=0.5 Habit Formation

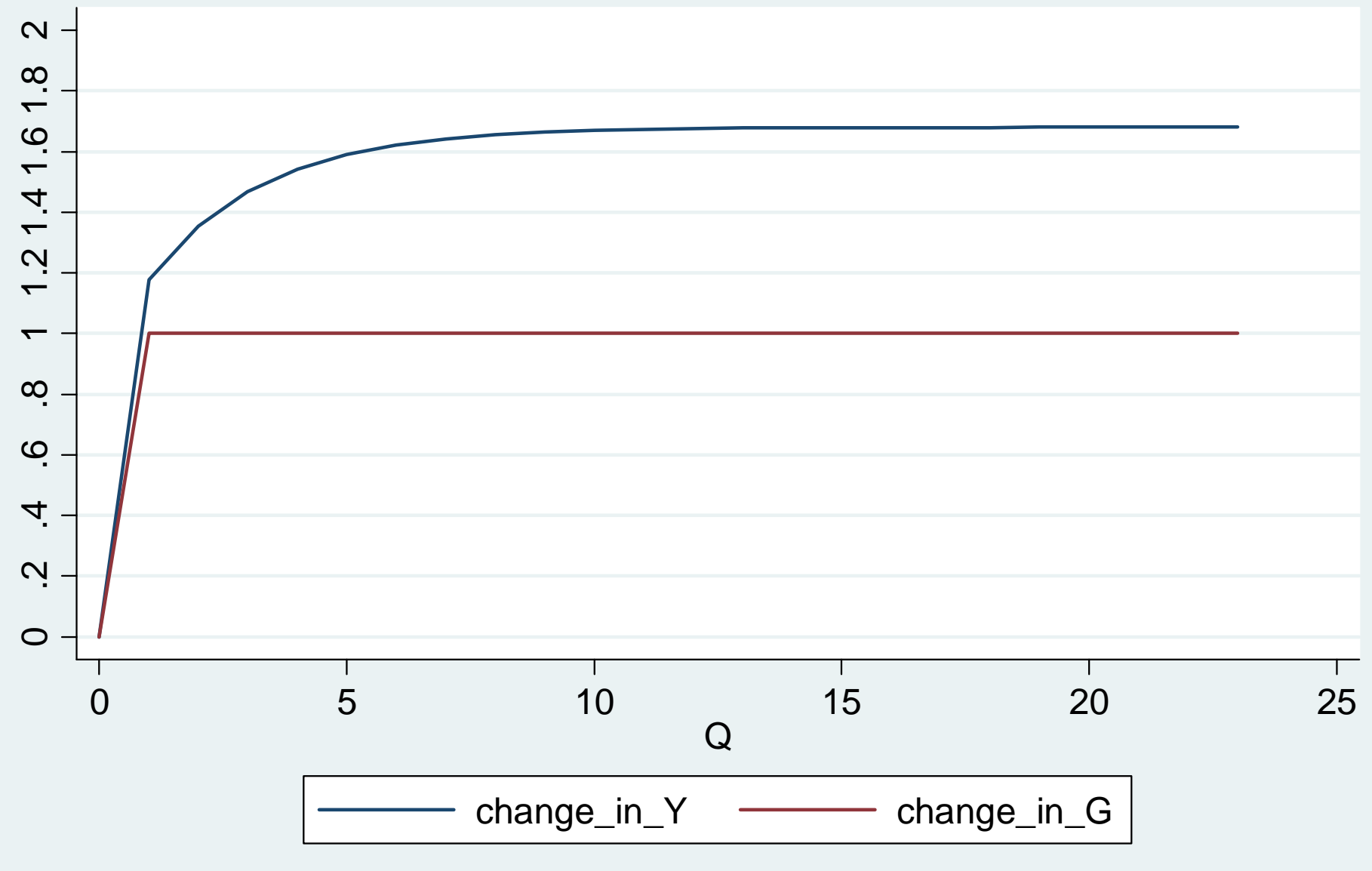

MIT OpenCourseWare <http://ocw.mit.edu>

14.02 Principles of Macroeconomics Spring 2014

For information about citing these materials or our Terms of Use, visit: <http://ocw.mit.edu/terms>.